Photoshop CC 2015 Product Key Free Download (April-2022)

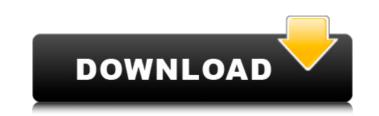

## Photoshop CC 2015 Crack + Patch With Serial Key [32|64bit]

CorelDRAW Corel

Photoshop CC 2015 Crack PC/Windows

One reason for the popularity of the App is that the cost is very low and the downloadable version of Photoshop available for iPad or Android is very limited. The game is also ideal as it is a nice way to improve some skills, games and puzzle especially with graphics, doing this you can also quickly pass the time and alleviate the boredom. With a game, we can have practice or tests depending on our own interests. Photoshop Elements Game Apps Here are the most popular games for this app. Tips to improve your graphics and audio skills. 1. Adobe Photoshop elements Game Apps. 2. Labels: Fast and efficient work for designers. Labels: Fast and efficient work for designers. 3. Adobe Lightroom 5.0. 4. Prisma: Bring back life to your images. 5. Meme Generator. 6. GFXartist Tips to improve your graphics and audio skills. It is one of the best graphic editing games for iPad. This is because this game has a variety of features and easy to work with each other. It is easier to learn, enjoy and play. It is a game where you can do a lot of things, it also improves your creativity and imagination. It has various collections of emojis, stickers, filters, fonts, dimensions, and more. These are the best Photoshop Elements 12.1 for iPad 2. Adobe Photoshop Elements 12.1 for iPad 2. Adobe Photoshop Elements 12.1 for iPad 2. Adobe Photoshop Elements 10.2 for iPad & iPhotoshop Elements 9 for iOS & Android 4. Adobe Photoshop Elements 9 for iOS & Android Adobe Photoshop Elements 9 for iOS & Android Adobe Photoshop Elements 9 for iOS & Android Adobe Photoshop Elements 9 for iOS & Android Adobe Photoshop Elements 9 for iOS (like crop, sketch), and unlimited undo/redo. To access the tools directly, you need to use a681f4349e

## Photoshop CC 2015 Patch With Serial Key (April-2022)

Draw tools are the second most popular tool in Photoshop. The Pen Tool is used for both hand-drawing and vector-based graphics. The Pen Tool is used for erasing pixels from an image. The Blur tool is used to blur an image. When using the Blur tool, Photoshop selects a set of pixels and then applies a blur effect to the pixels, which results in the background being removed, or blurred, as a result. The filter tool can be used to blur images. Some of the common photoshop tutorials are: Photoshop selects, and brush or pen tools. This article is meant to familiarize new users with GIMP. Brushes are very similar to brushes in Adobe Photoshop. However, brush's effect is much broader, and they are not limited to editing color images like Adobe Photoshop brush. The Clone Stamp allows you to copy pixels from one area of an image and paste them into another area. This is useful for repairing damaged or corrupt images. Draw tools can be used to blur an image. The Blur tool is used for erasing pixels from an image. When using the Blur tool, Gimp selects a set of pixels and then applies a blur effect to the pixels, which results in the background being removed, or blurred, as a result. The filter tool can be used to blur images. Close tools but, for the most part, it works in much the same way. The Eraser Tool is used for erasing pixels from an image. When using the Blur tool, Gimp selects a set of pixels and then applies a blur effect to the pixels, which results in the background being removed, or blurred, as a result. The filter tool can be used to blur images. GIMP comes with two basic steps that are needed to create an image. (These steps are also similar to two steps in Adobe Photoshop and other software) Step 1: Load an image Step 2: Select tools Step 3: Use

## What's New In?

Modification of insulin-like growth factor-II binding to high-molecular-weight kininogen alters its proinflammatory action in vivo. Insulin-like growth factor-II (IGF-II), a structurally related polypeptide to human growth hormone (hGH), is involved in the pathogenesis of atherothrombotic vascular disease and in cancer. High-molecular-weight kininogen (HK), the primary carrier protein for plasma kallikrein, is recognized as a key component in the assembly of the tissue-type plasminogen activator-plasminogen-fibrin clot regulatory system. The aim of the present study was to evaluate the importance of IGF-II. As expected, the administration of IGF-II/HK in rats for 4 weeks induced a significant increase in the carotid artery wall thickness and the content of collagen and smooth muscle actin in the carotid vessel wall, which were accompanied by activation of neutrophils and endothelial injury. Administration of IGF-II/HK induced a significant reduction in the carotid artery wall thickness, activation of neutrophils, and endothelial injury. In this setting, we also observed an increase in levels of plasminogen activator inhibitor-1 and an increase in the systemic content of neutrophils. Our data indicate that IGF-II interaction with HK may modify in vivo the localization of IGF-II, which may have functional consequences on its proinflammatory actions in tissues.Q: Is there a way to direct an iframe to another iframe I have a form that gets the data from one page it would go to another. For some reason it will not work. Is this just not possible? The reason I am doing this is because if the user gets it the first page and then cancels it, then when they come back it will be loaded with the iframe. I have found nothing.

## System Requirements:

TOTAL: Specs: Fov: -5 to +5 degrees Movement: Righteousness: Artillery: 2.94: Engineer: 3.28: MechWarrior: 5.3: BattleTech: 21.5: Deimos: 3: Mercenaries: 3.1: Gearbox Software: Developer/Publisher: Year of Release: 2015

https://imoraitilaw.com/wp-content/uploads/2022/06/Photoshop\_CS5.pdf
https://cineafrica.net/photoshop-2021-version-22-0-0-with-license-key-april-2022/
https://www.scc.ca/en/system/files/webform/committee-applications/Photoshop-2021-Version-2251.pdf
https://www.kuetu.com/upload/files/2022/06/KdbwHAqtUKRodWB3qdls\_30\_62d41a9928c99c582a4a5aaed1b60a10\_file.pdf
https://www.cityoffederalway.com/sites/default/files/webform/Photoshop-CC-2015.pdf
https://www.cityoffederalway.com/sites/default/files/webform/Photoshop-CC-2015.pdf
https://www.dandrea.com.br/advert/photoshop-c202-version-23-0-crack-serial-key-with-registration-code-2022-new/
https://togetherwearegrand.com/adobe-photoshop-2022-version-23-0-crack-serial-humber-free-download-pc-windows/
https://togetherwearegrand.com/adobe-photoshop-2022-version-23-0-crack-serial-number-free-download-pc-windows/
https://togetherwearegrand.com/adobe-photoshop-2022/06/Adobe\_Photoshop\_EXPRS\_S263pe730b05ffa7dbdbb131069f\_file.pdf
https://community.tccwpg.com/upload/files/2022/06/GtbbpSL.gpdEDJgBGYus\_30\_64d82f39e7a0b05ffa7dbdbb131069f\_file.pdf
https://www.gayleatherbiker.de/upload/files/2022/06/GtbbpSL.gpdEDJgBGYus\_30\_62d41a9928c99c582a4a5aaed1b60a10\_file.pdf
https://www.gayleatherbiker.de/upload/files/2022/06/GtbbpSL.gpdEDJgBGYus\_30\_62d41a9928c99c582a4a5aaed1b60a10\_file.pdf
https://www.gayleatherbiker.de/upload/files/2022/06/GtbbpSL.gpdEDJgBGYus\_30\_62d41a9928c99c582a4a5aaed1b60a10\_file.pdf
https://www.gayleatherbiker.de/upload/files/2022/06/GtbbpSL.gpdEDJgBGYus\_30\_62d41a9928c99c582a4a5aaed1b60a10\_file.pdf
https://www.sitspec-industries.com/system/files/webform/lavrleig174.pdf
https://www.l5heures.com/photoshop-2021-version-22-4-2-with-product-key-download-2022-latest/
https://instafede.com/photoshop-2021-version-22-5-crack-keygen-with-serial-number-down